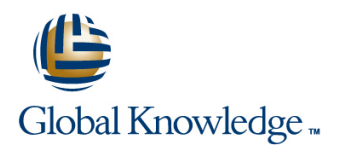

### **Solaris 11 System Administration - Part I**

**Duration: 5 Days Course Code: SSA1R11 Delivery Method: Virtual Learning**

#### Overview:

This Solaris 11 System Administration - Part I training course will give delegates practical experience in the administration of an Oracle Solaris 11 system.

Together with the Solaris Introduction course this event will enable the delegate to gain skills which will help them to prepare for the Oracle Certified Associate, Oracle Solaris 11 System Administrator exam (1Z0-821).

Having achieved the above certification plus attending the Solaris Systems Administration Part II course attendees will have gained much of the preparation required for sitting the Oracle Solaris Advanced Systems Administration exam (1Z0-822).

#### Virtual Learning

This interactive training can be taken from any location, your office or home and is delivered by a trainer. This training does not have any delegates in the class with the instructor, since all delegates are virtually connected. Virtual delegates do not travel to this course, Global Knowledge will send you all the information needed before the start of the course and you can test the logins.

#### Target Audience:

This Solaris 11 System Administration - Part I course is aimed at IT staff responsible for performing essential system administration procedures in the Oracle Solaris 11 operating environment.

### Objectives:

**Administering Solaris systems involves many standard tasks** including; starting and shutting down a system,managing filesystems and performing regular backups. Delegates taking this course will gain the necessary knowledge and skills to perform these tasks.

#### Prerequisites:

This Solaris 11 System Administration course assumes good knowledge of a Unix operating system in an Enterprise environment to the level covered in the Solaris Introduction course. Alternatively,relevant experience of UNIX or Linux servers is required,preferably within an Enterprise environment. Knowledge of Solaris Shell Programming to the level covered on the Solaris Shell Programming course would also be beneficial.

#### Follow-on-Courses:

- Solaris 11 System Administration Part II (SSA2R11)
- Solaris Advanced Shell Programming Tools (SASP)
- Oracle SQL (OSP)
- Apache Web Server (APH)

### Content:

Solaris 11 System Administration - Part I Session 5: DISK MANAGEMENT Session 11: DISK QUOTAS Training Course Course Contents - DAY 1

#### Course Introduction **Naming Course Interventions** Adding Quota checks and enabling

- **Administration and Course Materials** Instance names **Instance 1990** Establish Quotas for individual users
- Course Structure and Agenda Logical device names Logical device names Logical Device in Turning Quotas on and off
- Delegate and Trainer Introductions **Block and character devices Turning on Quotas for ZFS**

#### Session 1: BOOT AND SHUTDOWN **Partitioning the disk Partitioning the disk** Check spaced used for users and groups PROCEDURES **Exercise** Exercise **Exercise**

- Boot procedures overview Session 6: UFS FILE SYSTEM Session 12: THE USER LOGIN
- 
- Sparc Openboot
- $\blacksquare$  Modifying Sparc boot procedures  $\blacksquare$  Disk based file systems  $\blacksquare$  Shell configuration
- Intel BIOS and the Grub boot loader **Main root sub-directories**  $\blacksquare$  Shell variables
- Modifying Intel boot procedures All Pseudo file systems Providence Command aliases
- 
- 
- 
- 
- 

#### Session 2: SERVICE MANAGEMENT The quot command The Course Contents - DAY 5 FACILITY **The du command**

- 
- 
- 
- 
- 
- 
- **Automatic SMF state notification** Debugging processes **Debugging processes**
- 

## Session 3: INSTALLING THE SOLARIS 11 **Backup policy Cron files** Cron files

- 
- Installation methods<br>
Installation methods<br>
Installation requirements<br> **Archive devices** Archive devices<br>
Archive devices<br>
Archive devices<br>
Archive devices<br>
Archive devices<br>
Archive devices<br>
Archive devices<br>
Archive device  $\blacksquare$  Minimum installation requirements  $\blacksquare$  The mt utility
- Installation considerations **The United States Installation considerations** The ufsdump utility The at command
- **Disk partitioning The ufsrestore utility** The ufsrestore utility **The ufsrestore utility** Exercise
- **Logical disk names units Snapshots**
- **Device drivers Session 14: NETWORKING**
- 
- Network configuration MANAGEMENT
- Performing an interactive installation line Network and Network addressing IPv4
- **Checking the installed system** Requirements **Network masks and subnets** Network masks and subnets Solaris 11 System Administration - Part I Main features Routing Routing Training Course Course Contents - DAY 2 ZFS tools Location of network information

#### Session 4: IPS SOFTWARE MANAGEMENT Pool storage devices Network Profiles

- 
- **Package name format Community Community** Viewing pool status Managing Datalinks
- $\blacksquare$  Managing packages with the pkg command  $\blacksquare$  Managing file systems with ZFS  $\blacksquare$  Managing Interfaces
- packages **Mounting and unmounting filesystems**
- Updating existing and installing new Snapshots and Clones Session 15: ADMINISTERING ZONES packages **Creating, and displaying lines are all creating** destroying and displaying
- 
- Managing packages with the GUI tool ZFS properties Configuration settings Configuration settings

- **Displaying disk information** UFS Quotas
- 
- 
- **ning Physical device names** Add the Quota option to the /etc/vfstab File<br>
Add the Quota option to the /etc/vfstab File<br> **Add the Quotas for individual users**
- 
- 
- Configuring new disk devices Setting ZFS Quotas for users and groups
- 
- 
- 

## ■Boot phases MANAGEMENT ENVIRONMENT

- 
- 
- 
- The init process Components of a file system Executing commands
- System run levels **Creating and mounting file systems** Creating a permanent environment
- **Run control scripts** Automounting DVDs and USB Devices (profiles and rc files)
- Shutdown procedures Checking file systems Checking file systems Customising the environment
- **Exercise** Checking free disk space **Exercise** Solaris 11 System
	- The df command Administration Part I Training Course
	-
	-
	- **Exercise Freeing disk space Session 13: MANAGING PROCESSES**
- Basic features Freeing up disk space with compression **The SMF environment utilities utilities utilities under the SMF environment utilities under the SMF environment**
- **SMF** and booting **Rotating Rotating files with logadm Rotating files with logadm Rotating files with logadm Rotating files with logadm**
- **SMF** environmental structures **EXECUTE:** Exercise Solaris 11 System The prstat and top commands Service states **Administration - Part I Training Course** The kill command ■ Managing services and the Course Contents - DAY 3 The 'p series of commands

**Exercise** Session 7: UFS BACKUP AND RESTORE Background jobs UTILITIES **USING THE USING THE USING THE USING THE CONDUCTS** 

- 
- 
- 
- 
- 
- 

# Software packages Session 8: ZFS FILE SYSTEM ADMINISTRATION

- 
- 
- 
- Managing ZFS Pools with zpool SMF network properties
- 
- **In Pool configuration features** Network Interfaces and Datalinks
- Repositories **CREATING ACCREATION** Creating and deleting Pools **Manual and automatic configuration** 
	-
	-
- **List existing and searching for new Creating and destroying a file system** Exercise
	-
	-
- **Example 2** Checking existing packages Snapshots and Clones Features and benefits
	-

#### SSA1R11 www.globalknowledge.com/en-gb/ info@globalknowledge.co.uk 01189 123456

- 
- Partitions/Slices Creating the Quotas files

 $\blacksquare$  Creating crontab entries

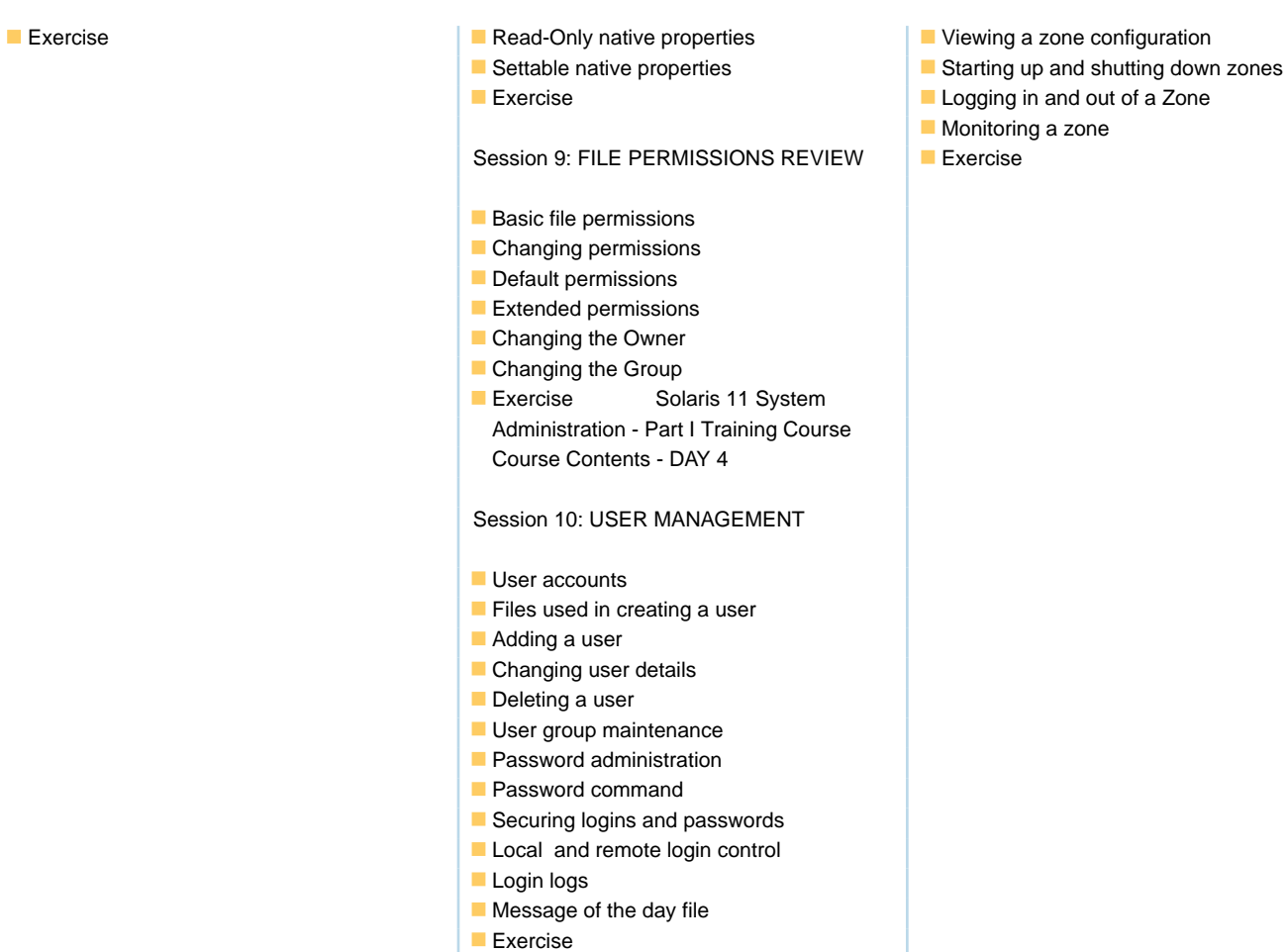

### Further Information:

For More information, or to book your course, please call us on Head Office 01189 123456 / Northern Office 0113 242 5931

info@globalknowledge.co.uk

[www.globalknowledge.com/en-gb/](http://www.globalknowledge.com/en-gb/)

Global Knowledge, Mulberry Business Park, Fishponds Road, Wokingham Berkshire RG41 2GY UK